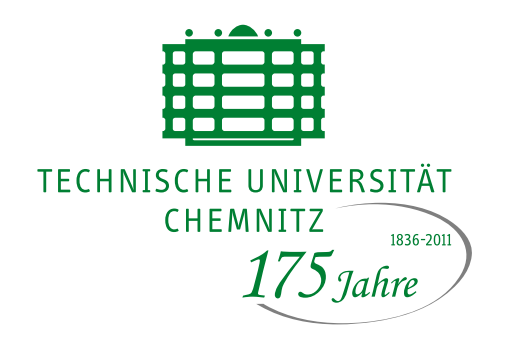

TU Chemnitz, URZ, 09107 Chemnitz

# **UNIVERSITÄTS-RECHENZENTRUM**

# **URZ-Information Nr. 1 • Februar 2010**

#### **Liebe URZ-Nutzer,**

mit der ersten Ausgabe der URZ-Information in diesem Jahr bieten wir Ihnen wieder eine Übersicht über aktuelle Entwicklungen in der IT-Umgebung.

Scientific Linux 5.4 ist nun im Einsatz, Dateiaustausch mit externen Partnern kann über einen neuen WebDAV-Server einfach realisiert werden, Virtual Private Server Hosting und einiges mehr. Lesen Sie selbst!

Besonders hervorzuheben ist noch die neue Koordinierungsaufgabe des URZ für das Lernmanagement der TU Chemnitz. Wichtige Informationen sind im Internetportal

E-Learning abrufbar und ein weiterer Workshop hilft dem Neueinsteiger.

Ich freue mich auf Ihre Anregungen aus diesem Bereich. Ihr W. Hardt

#### **E-Learning und Lernmanagement**

Informationen, wie Sie Lehraufgaben mit Werkzeugen der Lernplattform der TU Chemnitz effektiv unterstützen können, finden Sie im neuen Webportal www.tuhemnitz.de/e-learning Fragen zu diesem Thema senden Sie bitte per E-Mail an

e-learning@tu-chemnitz.de <mark>Oder rufen</mark> Sie die Hotline <sup>13444</sup> an. In einem Workshop am 23.02. von

13 bis 16 Uhr im PC-Pool 2/B401 können Sie praktische Schritte zur Lehrunterstützung, wie Online-Einschreibung und Skript-Bereitstellung kennenlernen.

Eine Anmeldung ist erforderlich über die Webseite:

ww.tu-learning/e-learning/state-learning-learning-learning-learning-learning-learning-learning-learning-learning-Ansprechpartner: F. Richter

#### **Scientific Linux 5.4 im Einsatz**

Das URZ betreut ca. 940 Rechnersysteme, die unter Scientific Linux 5 laufen. Mit der Version Scientific Linux 5.4 steht das vierte Update der auf Red Hat Enterprise 5 basierenden Linux-Distribution zur Verfügung. Die Erweiterungen und Änderungen gegenüber der Vorgängerversion sind auf u.g. Webseiten im Detail aufgelistet.

Im Januar wurde die Migration aller Systeme auf diese Version durchgeführt. https://www.s
ientifi
linux.org/  $\frac{1}{2}$  . The state is the state  $\frac{1}{2}$  ,  $\frac{1}{2}$  ,  $\frac{1}{2}$  ,  $\frac{1}{2}$ Ansprechpartner: M. Clauß

#### **Support für Vista Service Pack 0 endet**

Wer noch eine Installation von Windows Vista ohne Service Pack betreibt, sollte entweder den aktuellen Service Pack 2 installieren oder - bei Besitz einer Lizenz - auf Windows 7 umsteigen.

Grund: Die Unterstützung von Windows Vista Service Pack 0 durch den Hersteller endet mit dem **13. April 2010**.

http://support.mi
rosoft.
om/gp/ lifesupsps#Windows Ansprechpartner: C. Ziegler

Universitätsrechenzentrum

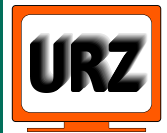

Dienstanschrift: Technische Universität Chemnitz Straße der Nationen 62 09111 Chemnitz Postanschrift: Technische Universität Chemnitz 09107 Chemnitz Paketanschrift: siehe Dienstanschrift

Telefon: +49 (0) 371 / 531-13400 Fax: +49 (0) 371 / 531-13409 urz@tu-chemnitz.de www.tu-chemnitz.de/urz

Bankverbindung: Hauptkasse des Freistaates Sachsen Ostsächsische Sparkasse Dresden BLZ: 850 503 00 Konto-Nr.: 315 301 137 0

### **Virtual Private Server Hosting**

Ab sofort steht eine weitere Form des Dienstes "Virtual Private Server Hosting" bereit.

Mit der Variante "Root VPS" hat der Auftraggeber die Möglichkeit, Betriebssystem und Anwendungen nach eigenen Wünschen zu installieren.

Bereitgestellt wird ein VPS gemäß den Ressourcenanforderungen mit Integration in das Campusnetz sowie ein Managementzugang.

Die Administrationsverantwortung verbleibt beim Auftraggeber, d.h. er übernimmt die Installation, Konfiguration und Wartung von Betriebssystems- und Anwendungssoftware.

.../urz/vpsh/ Ansprechpartner: A. Heik, M.Clauß

# **Änderung Nameserver-Adressen**

Als interner Nameserver fungiert seit geraumer Zeit die IP-Adresse 134.109.133.1. Diese Adresse wird bei DHCP-Anfragen als Nameserver bekannt gegeben.

Wer Nameserver statisch eingestellt hat, sollte kontrollieren, dass ausschließlich diese IP-Adresse, ggf. noch 134.109.133.38 verwendet wird.

Auch aus diesem Grund empfehlen wir, PCs so einzustellen, dass die Netz-Konfiguration dynamisch via DHCP bezogen wird.

Wer **eigene** Nameserver betreibt, muss Änderungen vornehmen, da die alten Nameserver Ende Februar abgeschaltet werden.

# **ALT:**

saturn.hrz.tu-chemnitz.de 134.109.132.51 obelix.hrz.tu-chemnitz.de 134.109.132.55 **NEU:**

merkur.hrz.tu-chemnitz.de 134.109.133.38 venus.hrz.tu-chemnitz.de 134.109.133.39

Bitte ändern Sie die Daten in /etc/named.conf oder entsprechend.

Ansprechpartner: F. Richter

# **Virtual Switching System (VSS)**

Mit dieser neuen Technologie im Campusnetz wird eine höhere Ausfallsicherheit und effizientere Ausnutzung der Bandbreite im Campusnetz erzielt.

Mehr Informationen zu dieser Technologie enthält ein Beitrag in den "Mitteilungen des URZ 1/2010" (http://archiv.tu-chemnitz.de/pub/2009/0008), online ab Anfang März.

Im Jahr 2009 erfolgte die VSS-Migration bereits in den Routingbereichen Erfenschlag, Thüringer Weg und Reichenhainer Straße 39/41, fortgesetzt wird sie 2010 in den Routingbereichen Pegasus Center, Reichenhainer Straße 70 und Straße der Nationen. Ansprechpartner: T. Schier

#### **Dateiaustausch mit externen Partnern**

Kooperation mit externen Partnern benötigt oftmals die Möglichkeit, Daten auf sicherem und unkompliziertem Weg austauschen zu können.

Das URZ betreibt dafür einen WebDAV-Server. Dort können Angehörige der TU eigene Projekte erzeugen, weitere TU-Angehörige und auch externe Partner zur Mitarbeit einladen und Zugriffsbefugnisse vergeben.

Im WebDAV-Protokoll – wird von allen gängigen Datei-Browsern und zahlreichen weiteren Tools in heute üblichen Betriebssystemen unterstützt – lässt sich das Projekt-Verzeichnis dann wie ein Netzlaufwerk einbinden und benutzen.

https://subversor.hrz.tuhemnitz.de/fs/ Ansprechpartner: T. Müller

#### **Neue Handbücher im Angebot**

Im Nutzerservice Straße der Nationen sind neue Handbuchtitel eingetroffen:

- HB Inventor 2010
- HB SPSS für Fortgeschrittene (8. Auflage)
- HB Windows 7 Grundlagen
- HB Effektiver Umstieg auf Windows 7

Außerdem wurden bei einigen Handbüchern die Preise drastisch reduziert.

Schauen Sie im Nutzerservice vorbei, ein Besuch lohnt immer!

http://www.tuhemnitz.de/urz/hb/ Ansprechpartner: W. Riedel

# **Veranstaltungstermine**

23.02.10 E-Learning-Workshop: "Bausteine zur Kurseinrichtung", 13.00-16.00 Uhr, 2/B401

- 23.02.10 Unix-Stammtisch: "Virtuelle Desktops in Aktion - NX, RDP, VNC und VirtualBox" 17.30 Uhr, Altes Heizhaus
- **10.03.10** Nutzerforum:, 13.45-15.15 Uhr, 2/D101
- **22.03.-23.03.10** Kurs: "Web-Dokumente erstellen, (P)" Teil 1: 09.00-14.00 Uhr, 1/068
	- Teil 2: 09.00-12.15 Uhr, 1/068
- 24.03.10 Kurs: "Umgang mit PDF-Dokumenten" 13.45-15.15 Uhr, 2/D101
- 24.03.-26.03.10 Kurs: "Dynamische Web-Dokumente mit PHP, (P)"
	- Teil 1+2: 09.00-12.15 Uhr, 1/068
	- Teil 3: 09:00-14.00 Uhr, 1/068

30.03.10 Unix-Stammtisch: "Akonadi -Der PIM-Service für den freien Desktop" 17.30 Uhr, Altes Heizhaus

(P): fakultatives Praktikum (ca. 1,5 h)

Redaktionelle Bemerkung: bei verkürzt angegebenen Internetadressen ist "..." durch "http://www.tu-chemnitz.de" zu ersetzen.